#### **Stratford School Academy** Schemes of Work

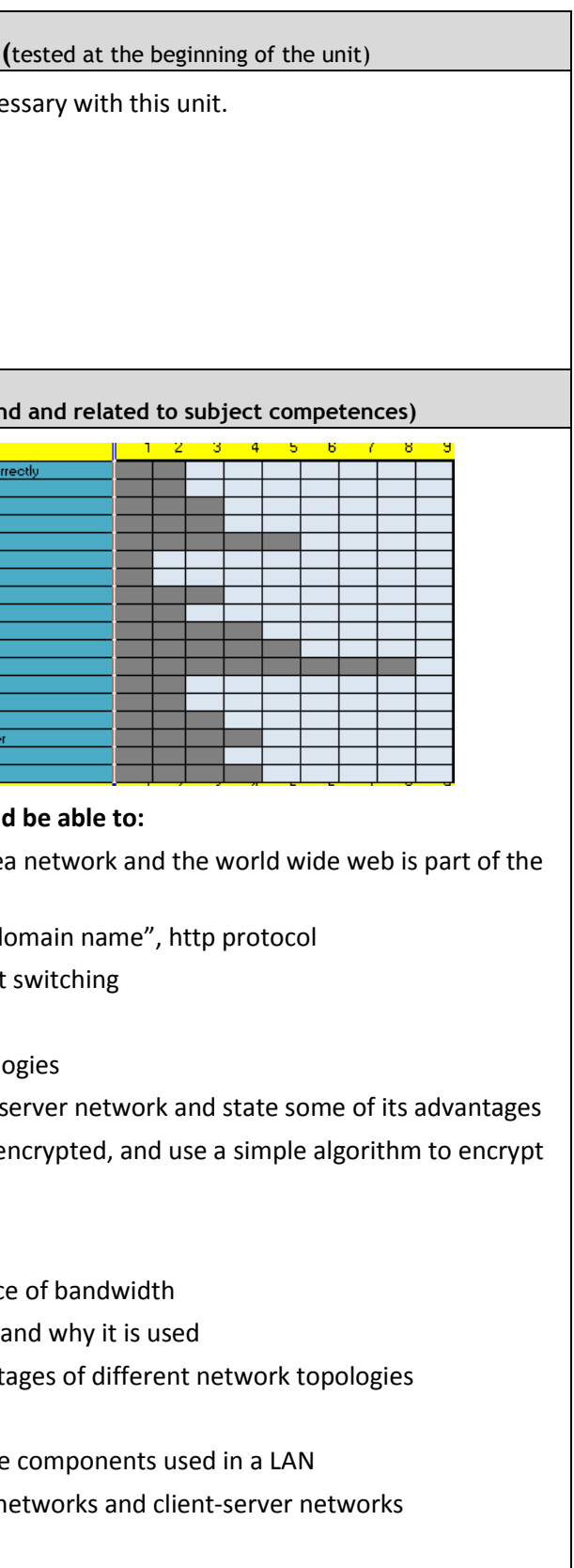

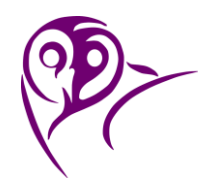

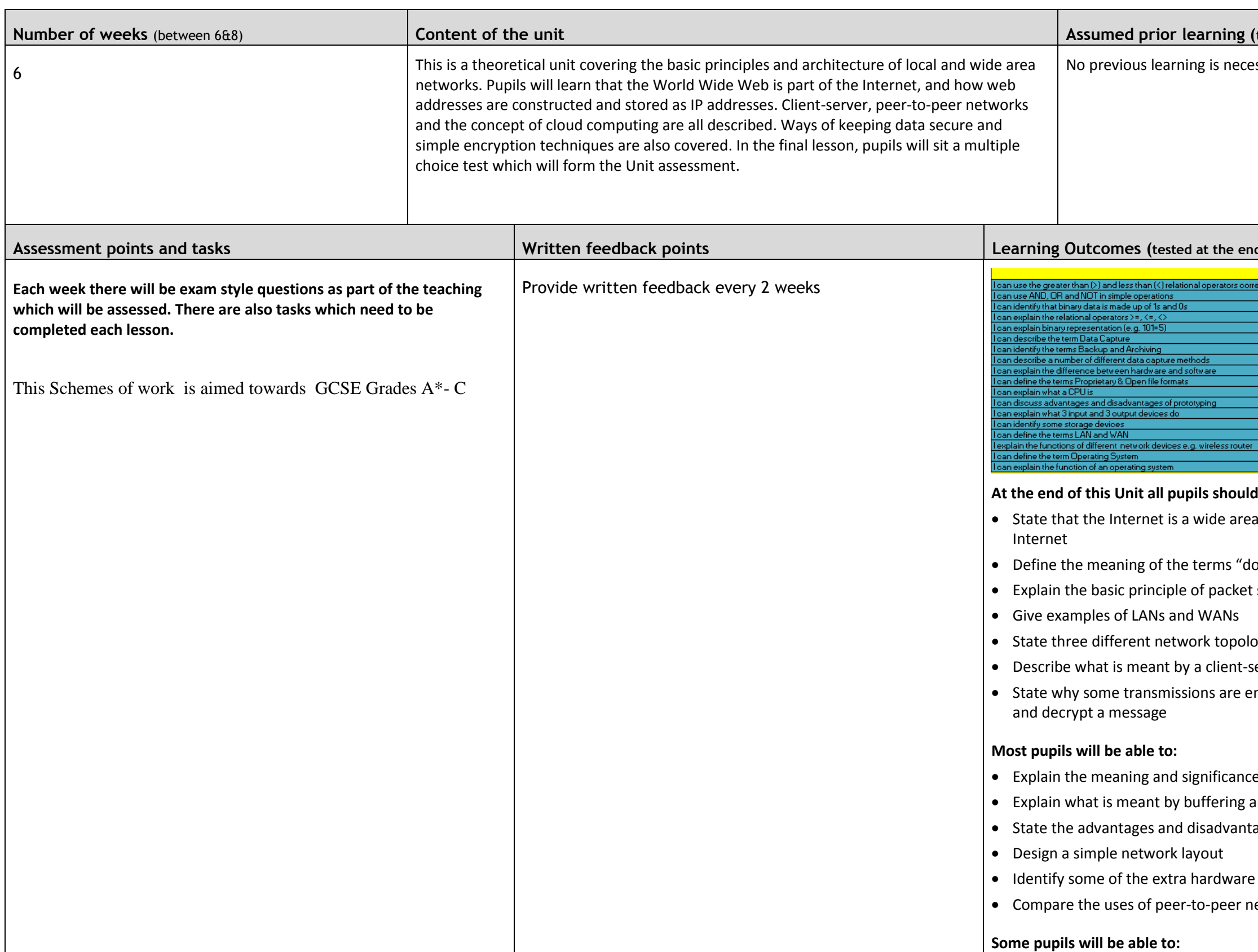

Schemes of Work

hool, using icons to represent server, hub, n, printer

buting and some of the benefits it brings to

**(b)**<br>(*h*ork)<br>(*homework)* 

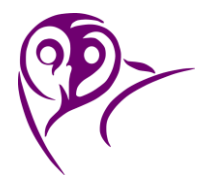

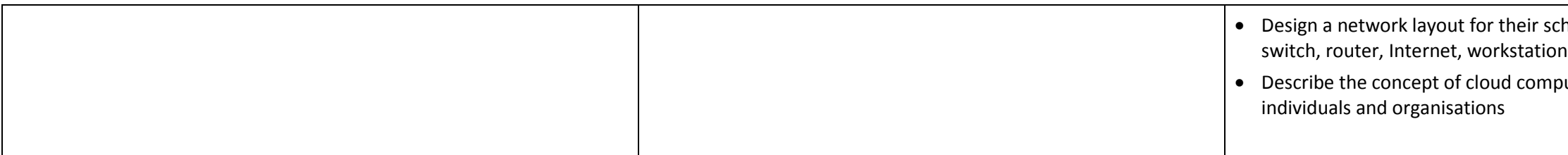

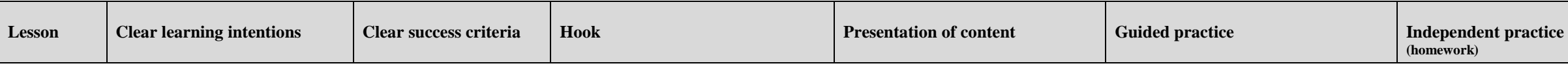

**Closure** 

Schemes of Work

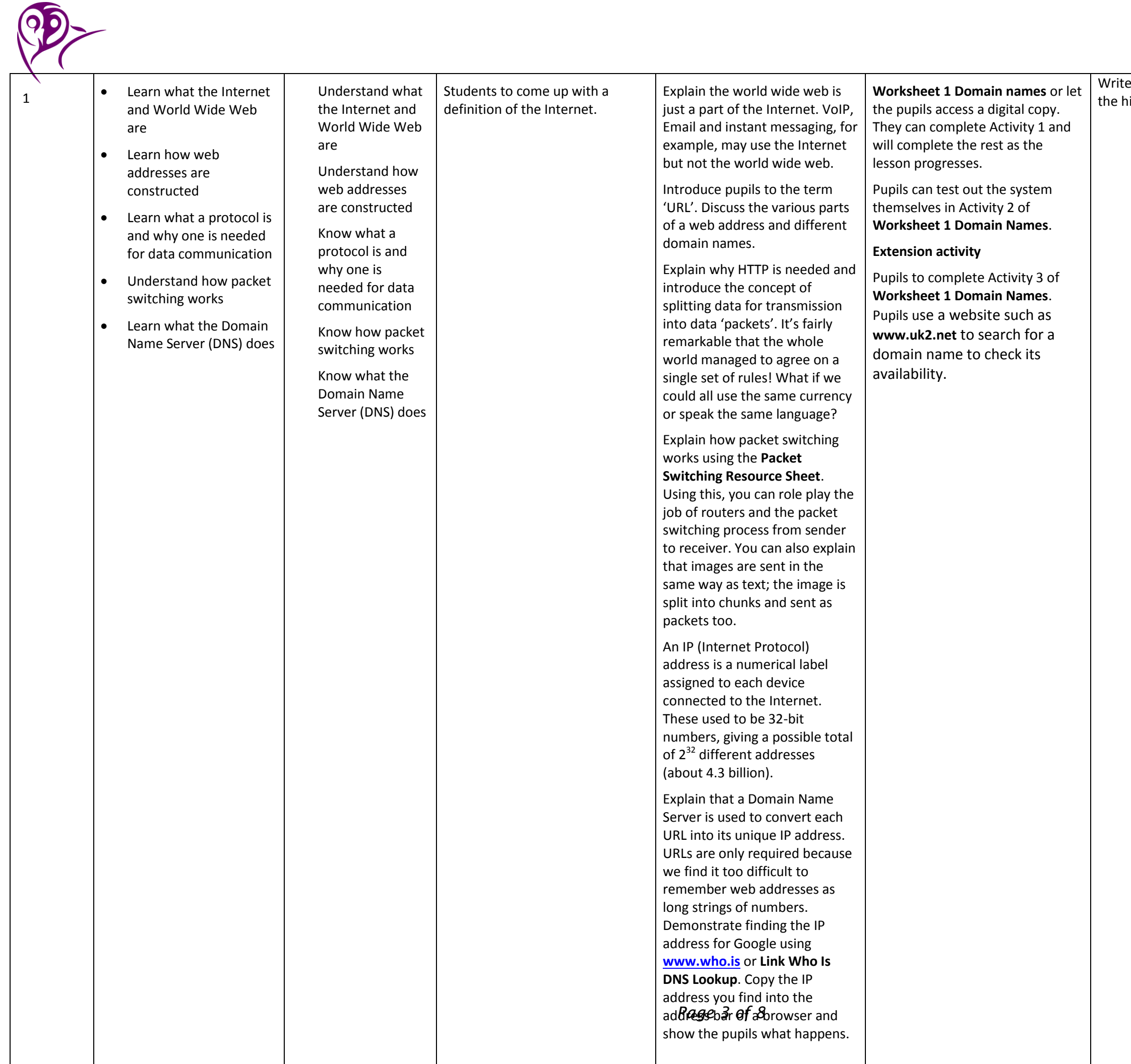

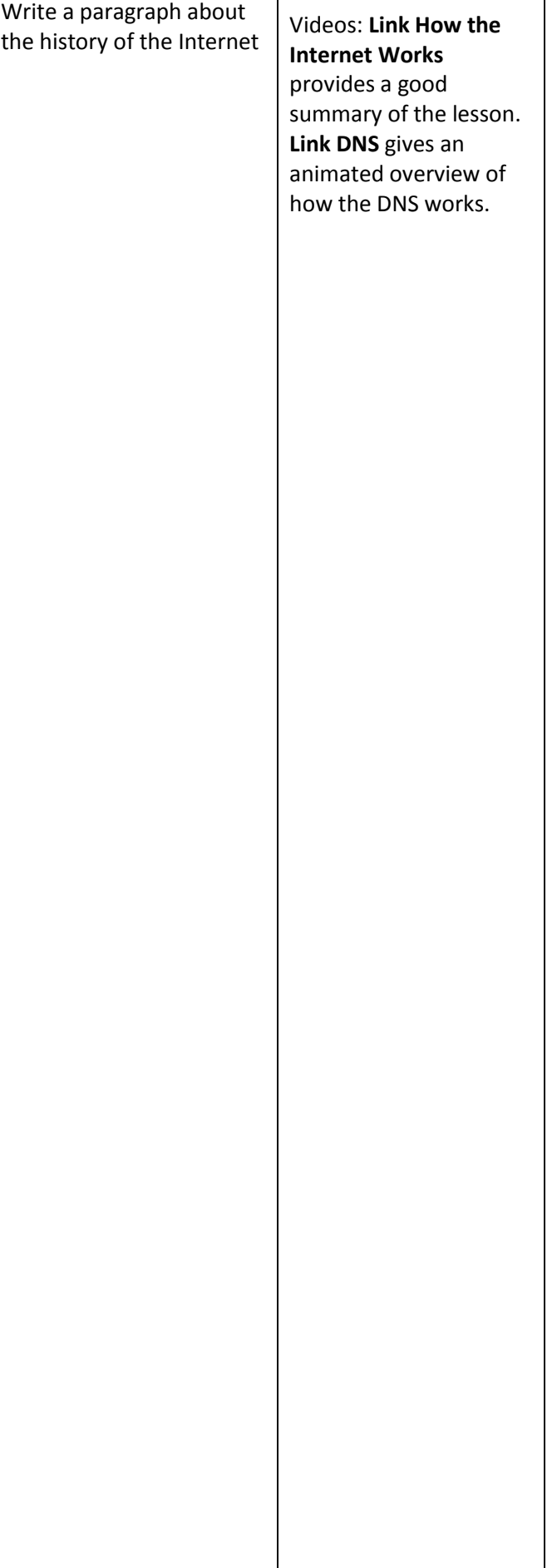

Schemes of Work

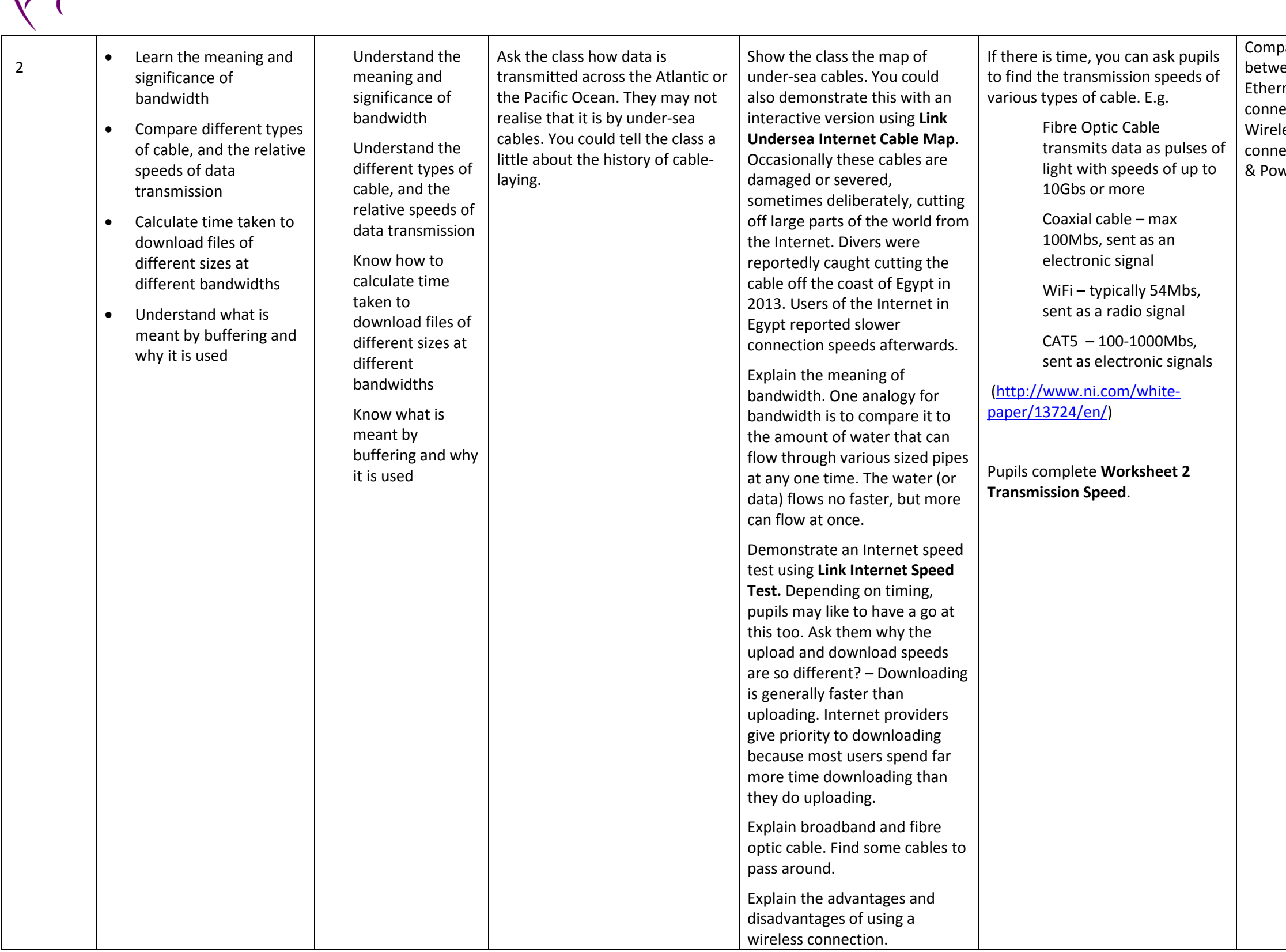

 $\odot$ 

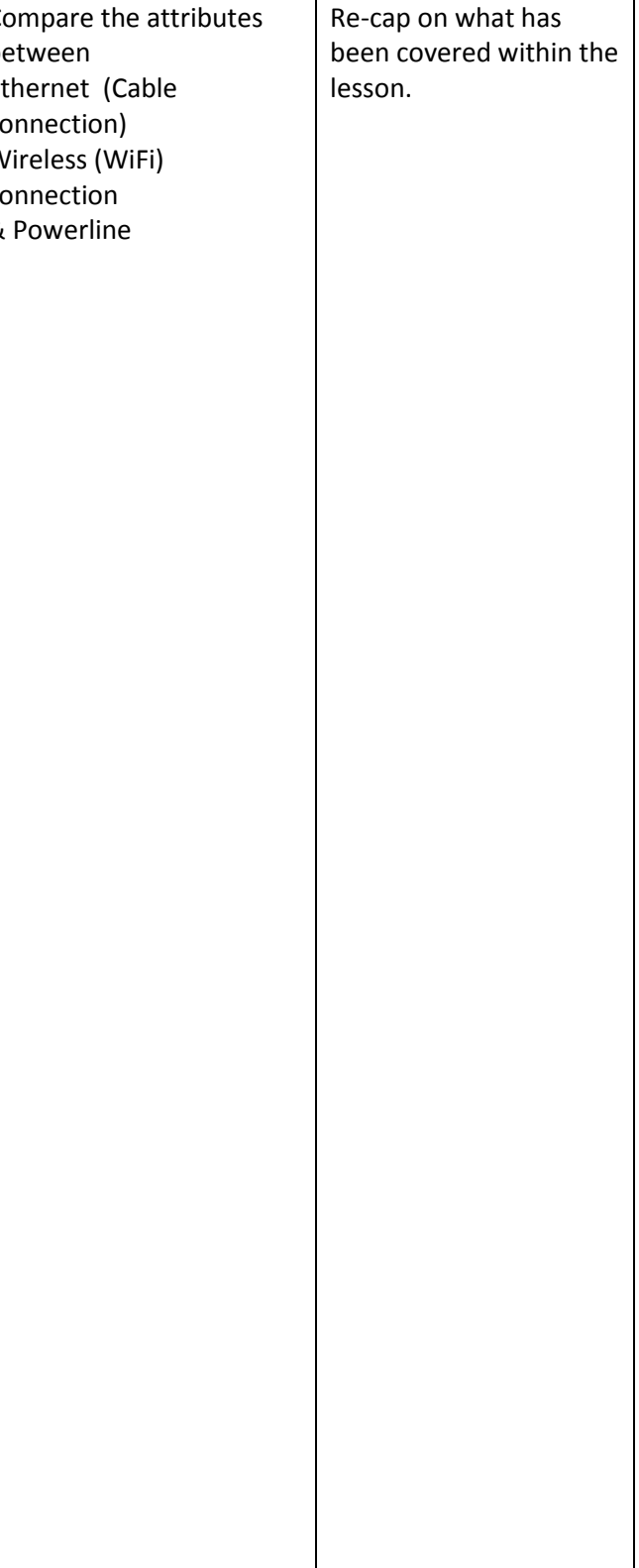

Schemes of Work

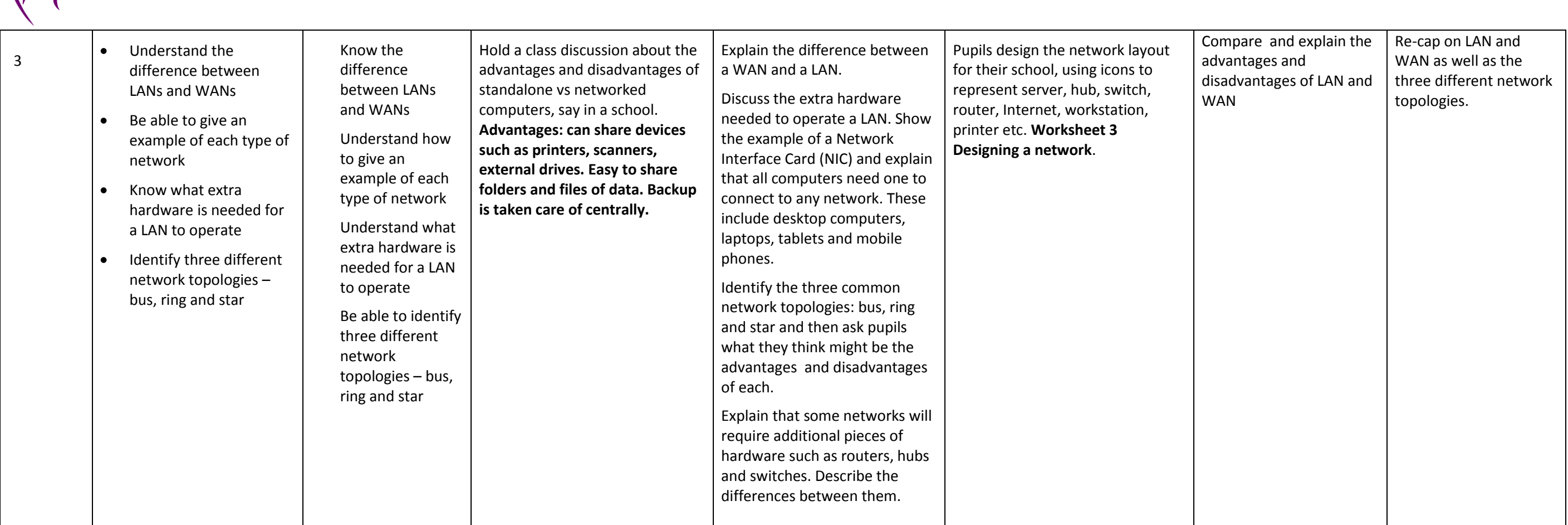

06

Schemes of Work

mpare the advantages end<br>disadvantages of nt server network vs 2 peer networkplete workbook nework page 6

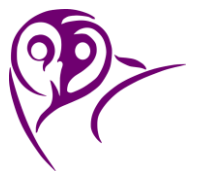

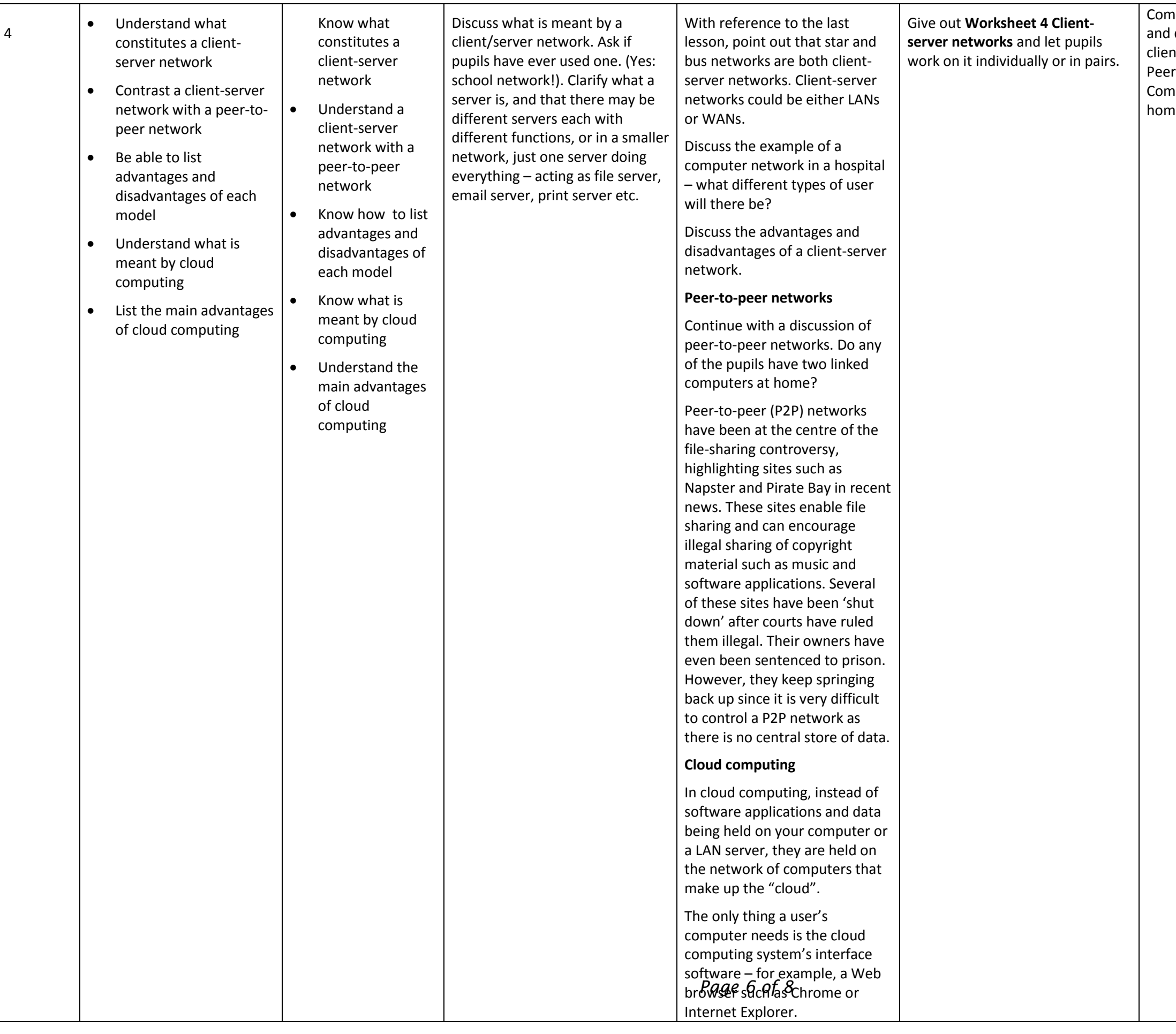

Why have your word processing and spreadsheet software on your home computer? In the future, will we have small hard disks and keep almost all data and applications on the cloud? As Cloud computing grows, will computer use and ownership become cheaper?

Schemes of Work

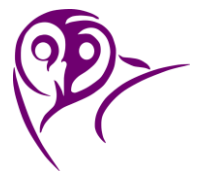

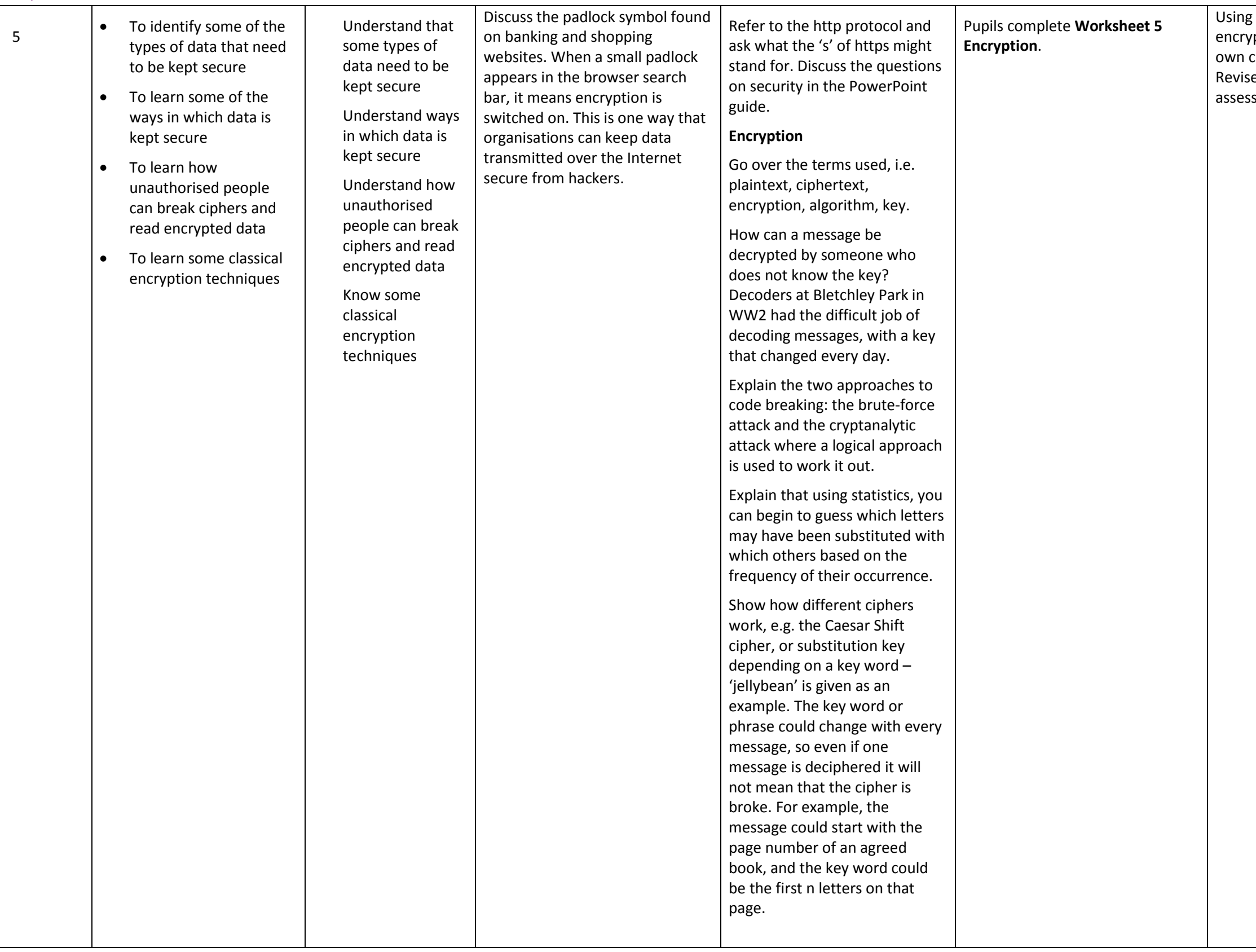

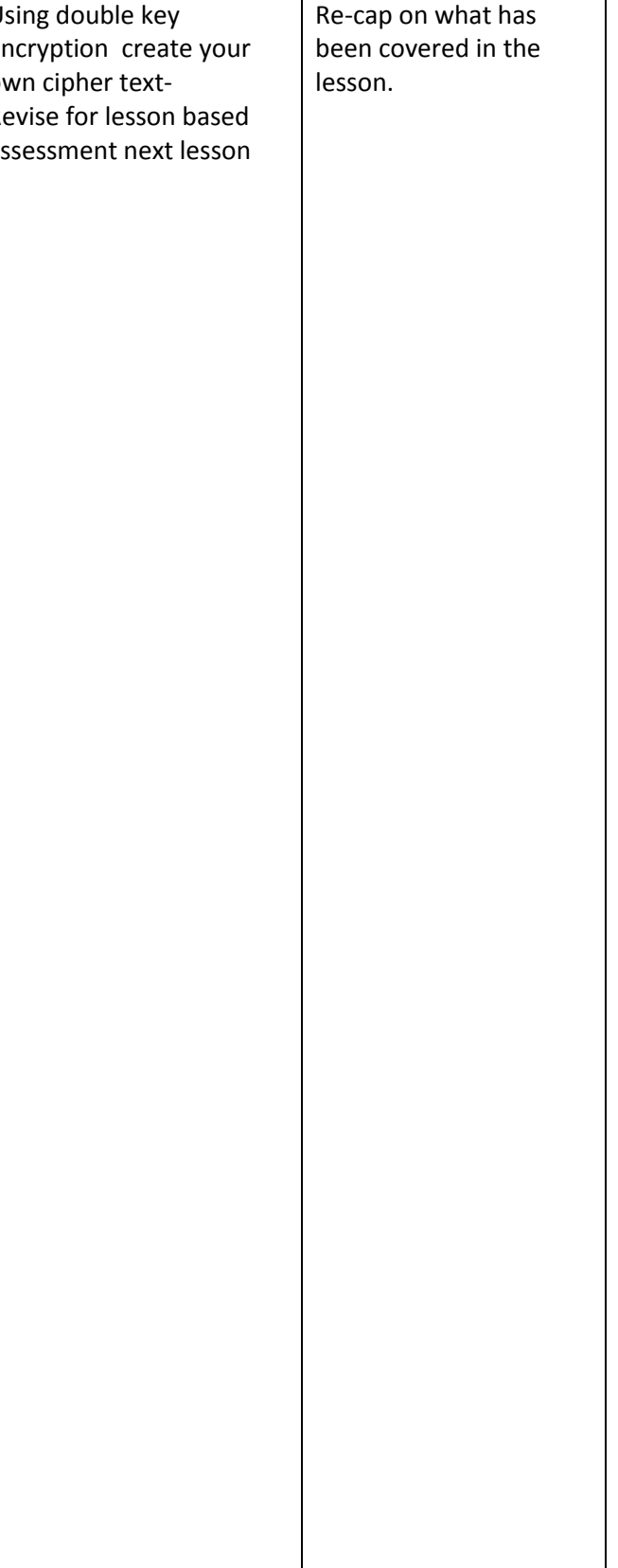

#### **Stratford School Academy** Schemes of Work

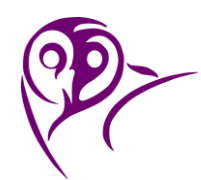

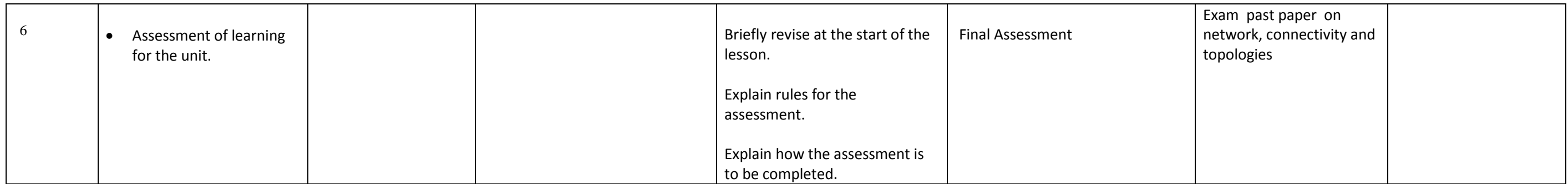